<span id="page-0-0"></span>Entrada/Saída e Operadores Aritméticos Algoritmos e Programação de Computadores - ABI/LFI/TAI

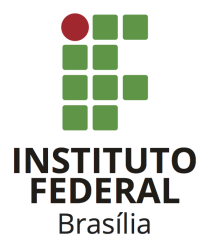

Prof. Daniel Saad Nogueira Nunes

IFB - Instituto Federal de Brasília, Campus Taguatinga

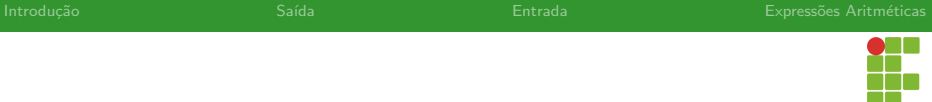

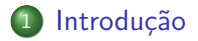

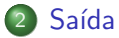

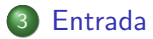

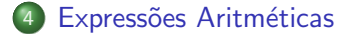

<span id="page-2-0"></span>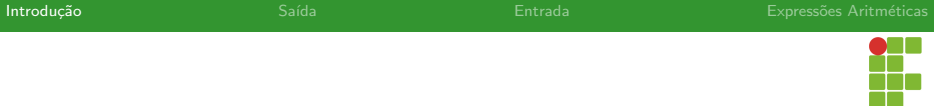

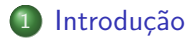

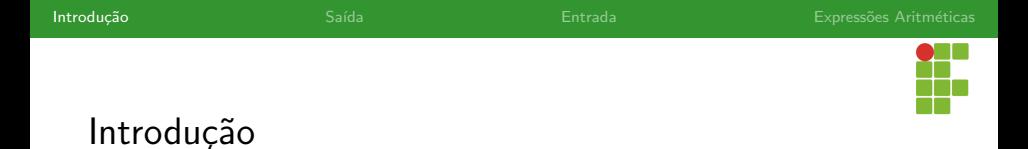

- A linguagem C possui mecanismos de captura e envio de dados para dispositivos.
- **.** Estamos nos referindo à entrada e saída.
- $\bullet$  As funcionalidades são providas pelo cabeçalho  $\lt$ stdio.h> da biblioteca padrão do C.

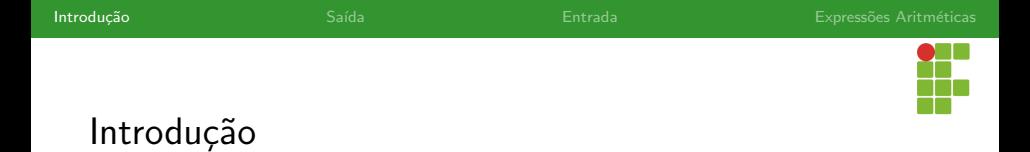

#### Entrada Padr˜ao

- $\bullet$  A entrada padrão da linguagem C é denominada stdin e geralmente é dada pelo teclado. Isto é, os dados, por padrão, são capturados pelo teclado.
- O usuário pode digitar valores, através do teclado, que são, por sua vez, armazenados nas variáveis, em memória.

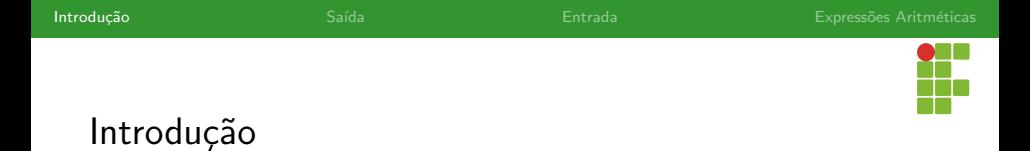

### Saída Padrão

- A saída padrão da linguagem C é denominada stdout e geralmente é dada pela tela (monitor). Isto é, os dados por padrão são impressos na tela.
- $\bullet$  É possível instruir o programa a imprimir o valor de uma variável na tela para visualização do usuário.

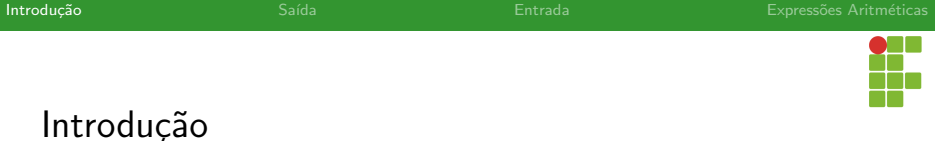

### Saída de Erros

 $\bullet$  A saída de erros padrão da linguagem C é denominada stderr e também é dada pela tela. Isto é, as informações relativas à erros também são impressas em tela.

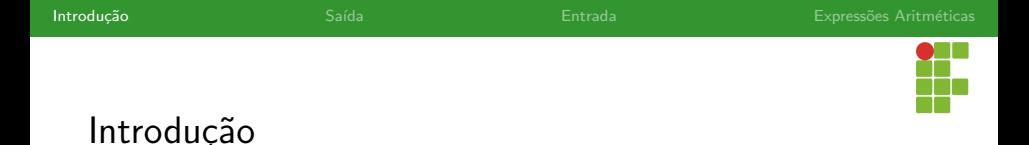

- · Nesta aula examinaremos as funções printf e scanf que possibilitam a interação das variáveis com a entrada e saída padrão.
- Através destes mecanismos, será possível implementar programas que façam leitura e escrita de dados.
- Também veremos os operadores aritméticos da linguagem C.
- Com isso, poderemos construir programas simples que capturam dados através do teclado, realizam operações aritméticas e imprimem o resultado do processamento em tela.

<span id="page-8-0"></span>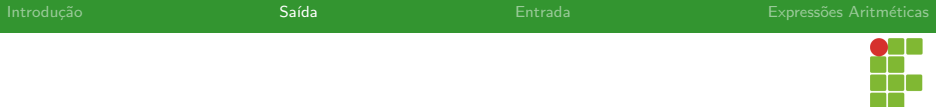

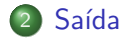

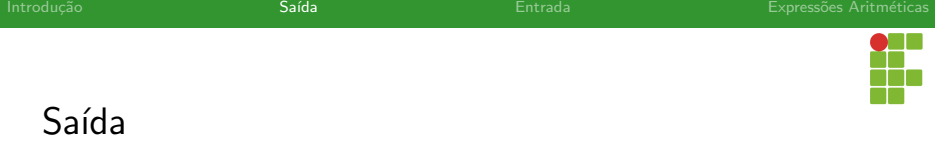

### printf

- A impressão de mensagens ou de valores das variáveis em tela pode ser feita através do comando printf.
- Para utilizar este comando, precisamos instruir o nosso programa a incorporar as definições presentes no arquivo de cabeçalho stdio.h.
- $\bullet$  Adicionamos a linha  $\#include \; \leq$ t $\&display$ t $\bullet$ ) no início do programa.

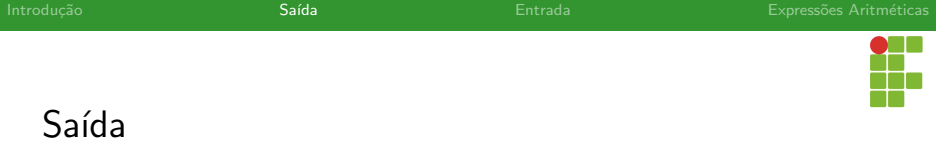

- Para imprimir mensagens, basta utilizar o comando printf especificando, entre aspas duplas, a mensagem a ser impressa.
- Após o comando, é necessária a presença do ponto-e-vírgula.
- Exemplo: printf("Mensagem");

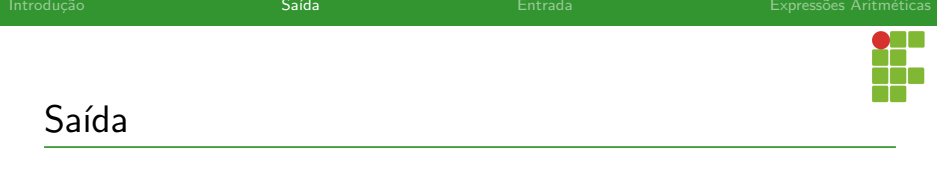

### Exemplo: Hello World

```
1 #include <stdio.h>
```
2

```
3 int main(void){
4 printf("Hello World!\n");
5 return 0;
6 }
```
- $\bullet$  O programa irá imprimir a mensagem "Hello World!" e saltar uma linha.
- $\bullet$  O símbolo \n representa um caractere de controle que instrui uma quebra de linha.

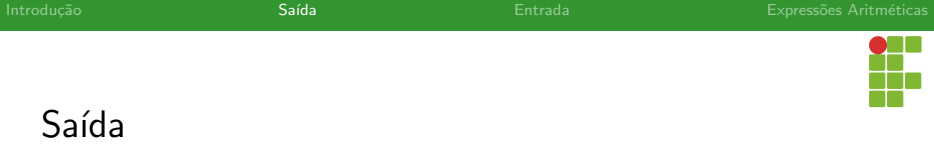

- Além de imprimir mensagens, é possível imprimir o conteúdo de uma variável.
- Temos que indicar para o printf o formato no qual queremos imprimir aquela variável.
- Utilizamos os especificadores de formato.

<span id="page-13-0"></span>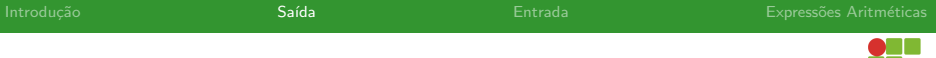

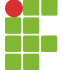

### Saída

#### · Impressão de inteiros

- · Impressão de reais
- · Impressão de caracteres
- · Impressão de palavras
- [Caracteres de Escape](#page-37-0)
- · Imprimindo Múltiplos Valores

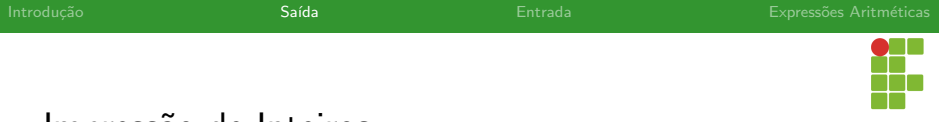

## Impress˜ao de Inteiros

## $\%$ d

- **•** Para imprimir variáveis int, podemos utilizar o especificador de formato %d.
- Ao encontrar o %d, o comando printf irá substituir este especificador pelo valor da variável (ou expressão) correspondente.
- % despecifica que queremos imprimir um inteiro em decimal.
- Equivalentemente, podemos usar o %1.

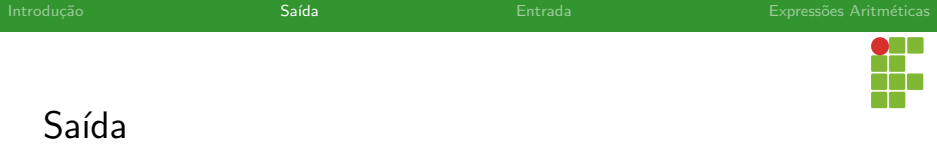

### Exemplo: Impressão de Inteiros

```
1 \#include \leqstdio h>
2
3 int main(void){
4 int numero = 42;
5 printf("O valor do número é %d\n", numero);
6 return 0;
\overline{7}
```
- O programa irá imprimir a mensagem "O valor do número é 42" na tela e saltar uma linha.
- Observe que o nome da variável está separada da mensagem com especificador por uma vírgula.

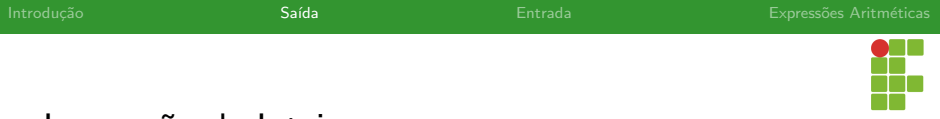

## Impress˜ao de Inteiros

#### Especificadores: Inteiros com Sinal

- Para imprimir variáveis short int, usa-se o especificador %hd.  $\bullet$
- Para imprimir variáveis int, usa-se o especificador %d.  $\bullet$
- Para imprimir variáveis long int, usa-se o especificador %1d.  $\bullet$
- · Para imprimir variáveis long long int, usa-se o especificador %11d.

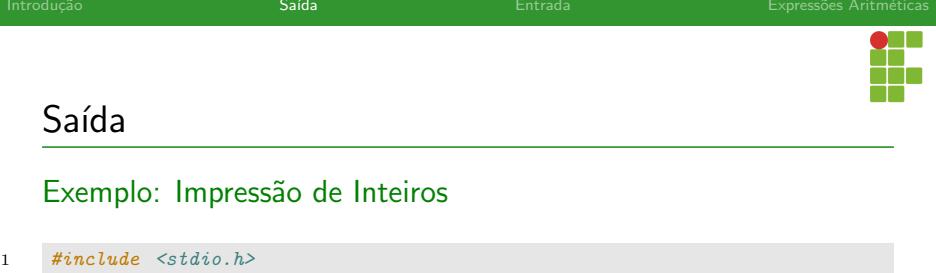

```
3 int main(void){
4 short int numero_short = -42;
```

```
5 int numero int = -70000;
```

```
6 long int numero_long = 10000000000;
```

```
7 long long int numero_long_long = -9123456789123;
```

```
8 printf("O valor de numero_short é \lambda_n^{\text{max}}, numero_short);
```

```
9 printf("O valor de numero_int é %d\n",numero_int);
```

```
10 printf("O valor de numero_long é %ld\n", numero_long);
```

```
11 printf("O valor de numero_long_long é %lld\n",numero_long_long);
```
12 return 0;

13 }

2

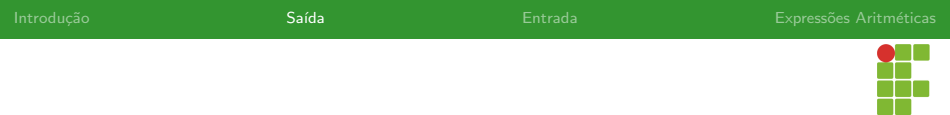

## Impress˜ao de Inteiros

### Especificadores: Inteiros sem Sinal

- · Para imprimir variáveis unsigned short int, usa-se o especificador %hu.
- **•** Para imprimir variáveis unsigned int, usa-se o especificador %u.
- **•** Para imprimir variáveis unsigned long int, usa-se o especificador %lu.
- · Para imprimir variáveis unsigned long long int, usa-se o especificador %llu.

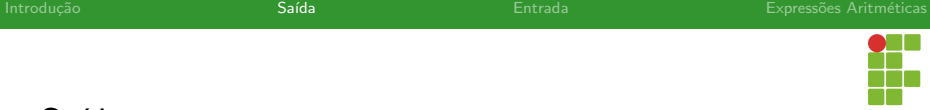

## Saída

#### Exemplo: Impressão de Inteiros

```
1 \#include \langle stdio.h>
2
3 int main(void){
4 unsigned short int numero_short = 42;
5 unsigned int numero_int = 70000;
6 unsigned long int numero_long = 10000000000;
7 unsigned long long int numero_long_long = 9123456789123;
8 printf("O valor de numero_short é \lambdahu\n",numero_short);
9 printf("O valor de numero_int é %u\n",numero_int);
10 printf("O valor de numero_long é %lu\n", numero_long);
11 printf("O valor de numero_long_long é %llu\n",numero_long_long);
12 return 0;
13 }
```
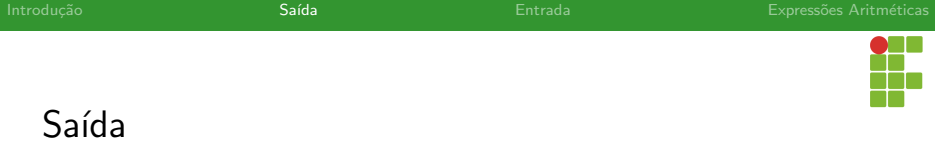

### Impressão de Inteiros em Diferentes Bases

- Também é possível imprimir números em octal e hexadecimal.
- Usamos os especificadores %o para octal e %x para hexadecimal.
- **·** Independente do número ser positivo ou negativo, imprime-se o padrão de bits que compõe aquele número.

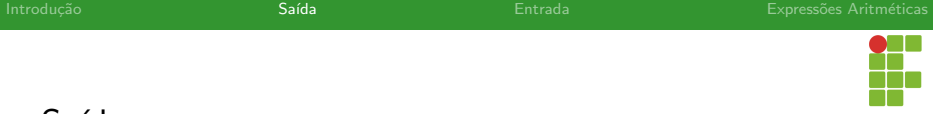

# Saída

### Exemplo: Impressão de Inteiros em Octal

```
1 \#include \leqstdio h>
2
3 int main(void){
4 short int numero short = 42;
5 int numero_int = -70000;
6 long int numero_long = -10000000000;
7 unsigned long long int numero_long_long = 9123456789123;
8 printf("O valor de numero_short em octal é %ho\mathsf{h}", numero_short);
9 printf("O valor de numero_int em octal é %o\n",numero_int);
10 printf("O valor de numero_long em octal é \lambdalo\n",numero_long);
11 printf("O valor de numero_long_long em octal é %llo\n",numero_long_long);
12 return 0;
13 }
```
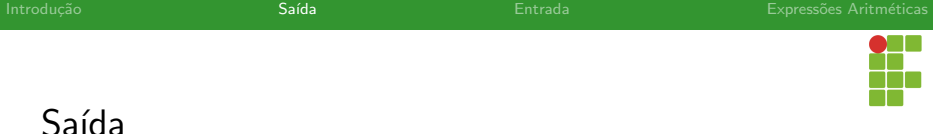

# Exemplo: Impressão de Inteiros em Hexadecimal

```
1 \#include \leqstdio h>
2
3 int main(void){
4 short int numero short = 42;
5 int numero_int = -70000;
6 long int numero_long = -10000000000;
7 unsigned long long int numero_long_long = 9123456789123;
8 printf("O valor de numero_short em hexa é %hx\n",numero_short);
9 printf("O valor de numero_int em hexa é \chi\n",numero_int);
10 printf("O valor de numero_long em hexa é \lambda x \nightharpoonup x",numero_long);
11 printf("O valor de numero_long_long em hexa é \llbracket \ln \right\rbrace",numero_long_long);
12 return 0;
13 }
```
<span id="page-23-0"></span>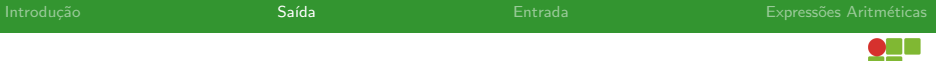

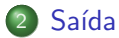

- · Impressão de inteiros
- · Impressão de reais
- · Impressão de caracteres
- · Impressão de palavras
- [Caracteres de Escape](#page-37-0)
- · Imprimindo Múltiplos Valores

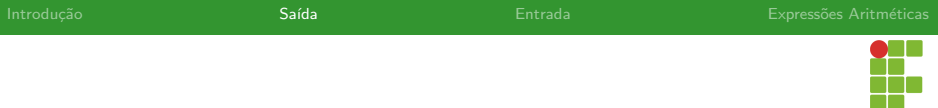

# Impress˜ao de Reais

## $\%f$

- Tanto a impressão de números float quanto double pode ser feita através do especificador %f.
- · Motivo: números float são convertidos para double na hora da impressão.

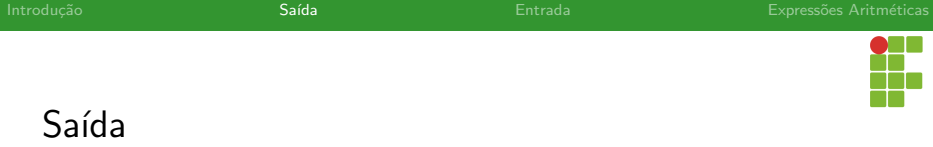

#### Exemplo: Impressão de Reais

```
1 #include <stdio.h>
2
3 int main(void){
4 float pi = 3.141592;
5 double e = 2.718281828459045;
6 printf("0 valor de pi é \frac{f}{h}\n",pi);
7 printf("0 valor de e é %f\n",e);
8 return 0;
9 }
```
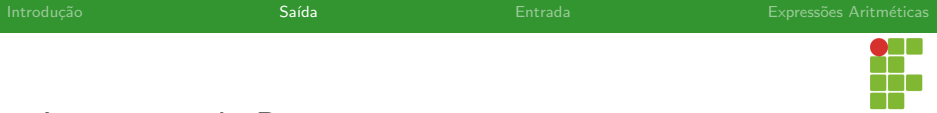

# Impress˜ao de Reais

### $\%$  Nf

- Por padrão, a precisão da impressão de números reais é 6 casas decimais depois da vírgula.
- $\bullet$  É possível especificar a quantidade de dígitos depois da vírgula através do especificador %.Nf, em que N representa esta quantidade.
- Claro que isto está limitado pela precisão do tipo em questão.

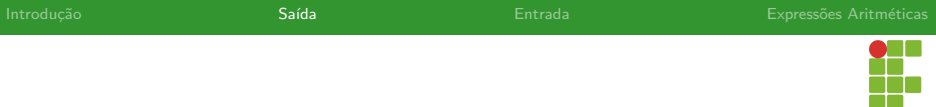

# Impress˜ao de Reais

## $\%$ e

- Os especificadores %e e %E podem ser utilizados para imprimir os números em notação científica.
- **Também podem ser acompanhados do especificador de precisão.**

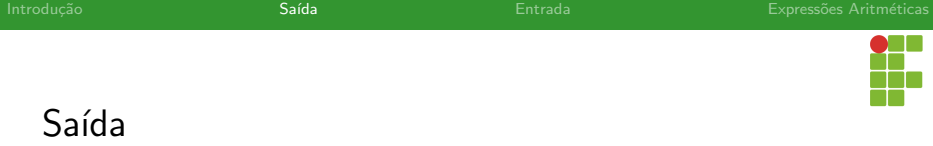

#### Exemplo: Impressão de Reais

```
1 #include <stdio.h>
2
3 int main(void){
4 float pi = 3.141592;
5 double e = 2.718281828459045;
6 printf("0 valor de pi é %.6e\n",pi);
7 printf("0 valor de e é %.10E\n",e);
8 return 0;
9 }
```
<span id="page-29-0"></span>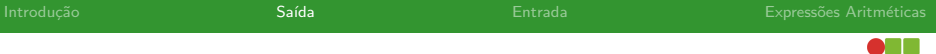

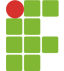

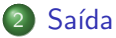

- · Impressão de inteiros
- · Impressão de reais

#### · Impressão de caracteres

- · Impressão de palavras
- [Caracteres de Escape](#page-37-0)
- · Imprimindo Múltiplos Valores

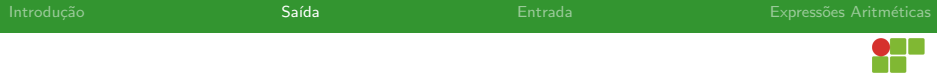

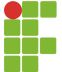

## Impressão de Caracteres

## $\%c$

Para imprimir um caractere, ou simplesmente o caractere associado a um inteiro pela tabela ASCII, usamos o modificador %c.

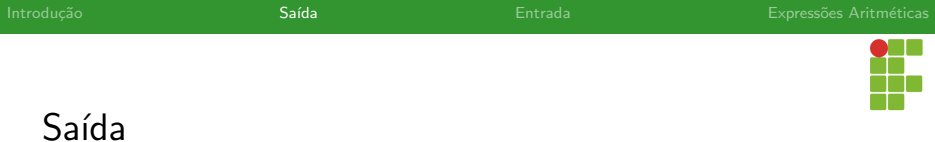

#### Exemplo: Impressão de Caracteres

```
1 #include <stdio.h>
3 int main(void){
4 char letra = 'A';
5 char numero = 65;
6 printf("O valor de letra é %c\n", letra);
7 printf("O caractere associado ao número 65 é %c\n", numero);
8 return 0;
9 }
```
2

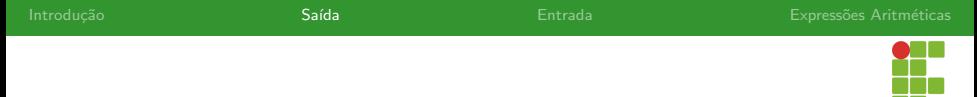

## Impressão de Caracteres

### %hhd e hhu

- **Para imprimir o inteiro de uma variável tipo char, utilizamos o** especificador %hhd.
- No caso de variáveis do tipo unsigned char, usa-se o especificador %hhu.

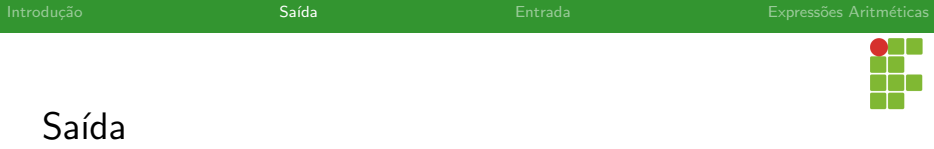

## Exemplo: Impressão de Caracteres

```
1 #include <stdio.h>
2
3 int main(void){
4 char num_1 = -40;
5 unsigned char num<sub>-2</sub> = 156;
6 printf("0 valor de num_1 é %hhd\n",num_1);
7 printf("0 valor de num_2 é %hhu\ln",num_2);
8 return 0;
9 }
```
<span id="page-34-0"></span>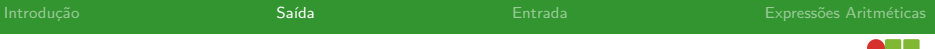

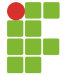

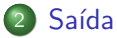

- · Impressão de inteiros
- · Impressão de reais
- · Impressão de caracteres
- · Impressão de palavras
- [Caracteres de Escape](#page-37-0)
- · Imprimindo Múltiplos Valores

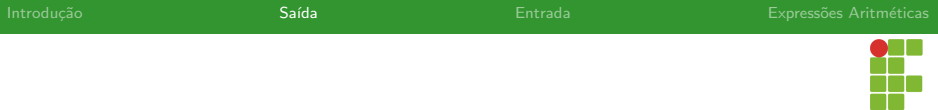

• Através do especificador %s é possível instruir o printf a imprimir palavras.

Impressão de Palavras
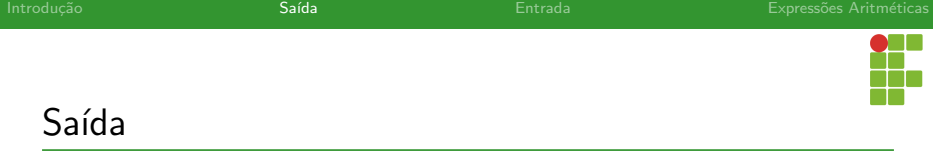

## Exemplo: Impressão de Palavras

```
1 \#include \leq \leq \leq \leq \leq \leq \leq \leq \leq \leq \leq \leq \leq \leq \leq \leq \leq \leq \leq \leq \leq \leq \leq \leq \leq \leq \leq \leq \leq \leq \leq \leq \leq \leq \leq \2
3 int main(void){
4 printf("Ola turma de APC, meu nome é %s\n", "Daniel Saad");
5 return 0;
6 }
```
<span id="page-37-0"></span>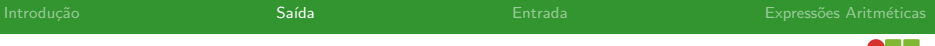

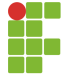

# Sumário

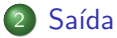

- · Impressão de inteiros
- · Impressão de reais
- · Impressão de caracteres
- · Impressão de palavras
- [Caracteres de Escape](#page-37-0)
- · Imprimindo Múltiplos Valores

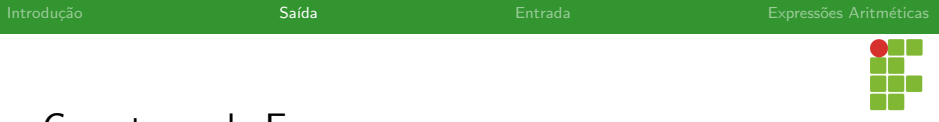

Caracteres de Escape

- Alguns símbolos especiais como  $\setminus$ , % e "são utilizados no printf.
- E se quisermos imprimir algum destes símbolos na tela, como fazer?
- Utilizamos uma sequência de escape!

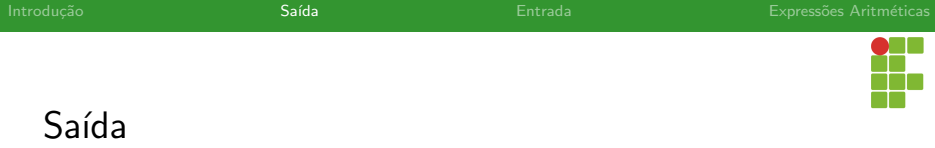

## Exemplo: Caracteres de Escape

```
1 \#include \leq stdio \; h>2
3 int main(void){
4 printf("Imprimindo o símbolo de contrabarra: \(\n\ln)\;;
5 printf("Imprimindo o símbolo de porcentagem: \frac{\sqrt{2}}{\sqrt{2}});
6 printf("Imprimindo o símbolo de aspas duplas: \langle \cdot | n \cdot \rangle;
7 return 0;
8 }
```
<span id="page-40-0"></span>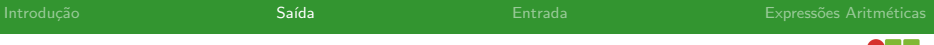

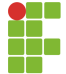

# Sumário

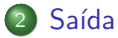

- · Impressão de inteiros
- · Impressão de reais
- · Impressão de caracteres
- · Impressão de palavras
- [Caracteres de Escape](#page-37-0)
- · Imprimindo Múltiplos Valores

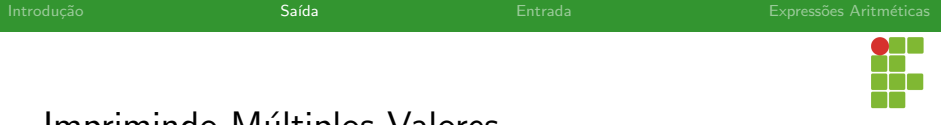

Imprimindo Múltiplos Valores

- O comando printe aceita múltiplos argumentos, isto é, com um único comando é possível imprimir diversos valores.
- · Basta utilizar os especificadores corretos e separar as variáveis por vírgula.

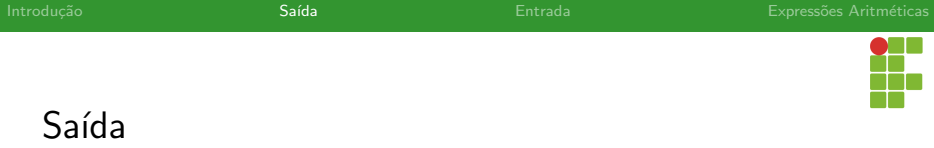

## Exemplo: Impressão de Múltiplos Valores

```
1 #include <stdio.h>
2
3 int main(void) {
4 int a = 10, b = 20, c = 30;
5 printf("O valor de a é %d, o valor de b é %d e o valor de c é %d\n",a,b,c);
6 return 0;
7 }
```
<span id="page-43-0"></span>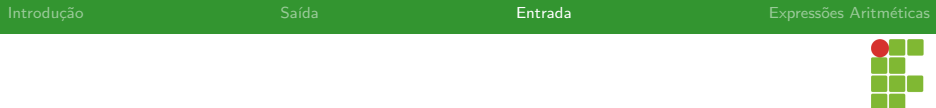

# Sumário

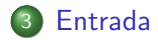

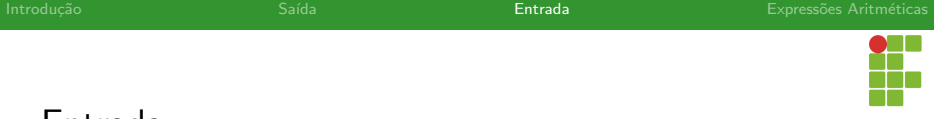

# Entrada

## scanf

- Para conseguir ler dados e armazená-los às variáveis, utilizamos o comando scanf .
- Funciona de maneira muito parecida ao printf .
- Através dos especificadores, os mesmos utilizados no printf, indicamos o tipo da variável que está sendo lida.
- Observação: para o tipo double, devemos utilizar o especificador  $%1f.$

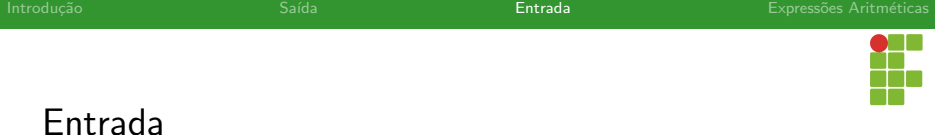

### scanf

- Assim com o printf, é possível realizar várias leituras com um único comando scanf.
- **· Importante:** o nome das variáveis deve ser precedido do operador &, pois na verdade o scanf deve receber o **endereco** da variável, para que ele possa modificar o valor da mesma.

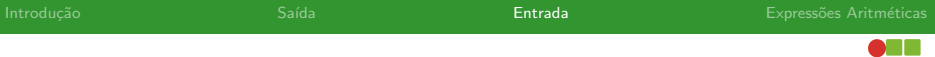

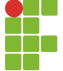

# Entrada

## Exemplo: scanf

```
1 \#include \leqstdio h>
2
3 int main(void){
4 char c;
5 int num;
6 double num_real;
7 printf("Digite um caractere: ");
8 scanf("%c", \&c);9 printf("Digite um número inteiro: ");
10 scanf("%d", &num);
11 printf("Digite um número real: ");
12 scanf("%lf", &num_real);
13 printf("Os valores digitados foram: %c %d %f\n",c,num,num_real);
14 return 0;
15 }
```
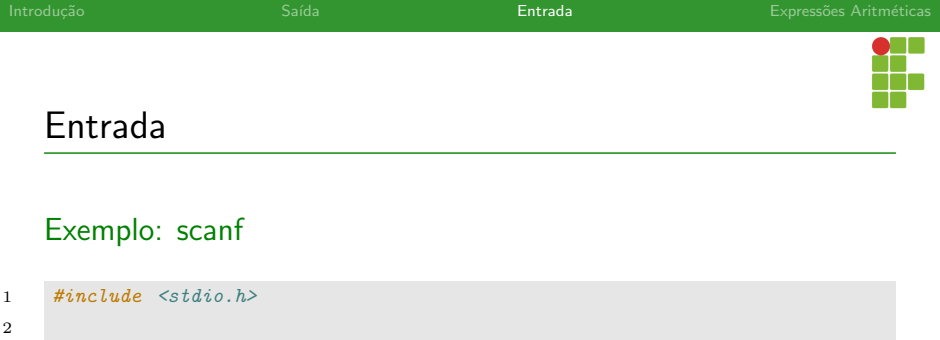

```
3 int main(void){
```

```
4 char c;
```

```
5 int num;
```

```
6 double num_real;
```

```
7 scanf("%c %d %lf",&c,&num,&num_real);
```

```
8 printf("Os valores digitados foram: %c %d %f\n", c,num,num_real);
```

```
9 return 0;
```
}

<span id="page-48-0"></span>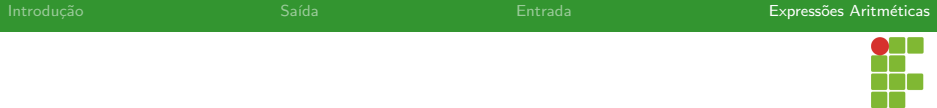

# Sumário

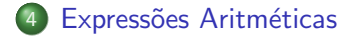

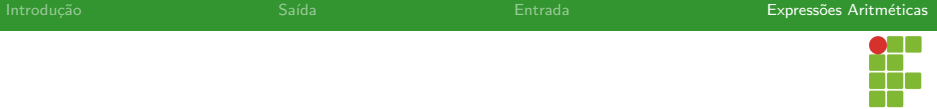

## Expressões Aritméticas

- · Uma variável ou constante são consideradas expressões aritméticas.
- · Uma expressão aritmética também pode envolver, além de variáveis, operadores aritméticos, tais como:
	- Adição;
	- $\blacktriangleright$  Subtração;
	- Multiplicação;
	- Divisão:
	- $\blacktriangleright$  Resto;
- Através das expressões aritméticas podemos realizar cálculos.

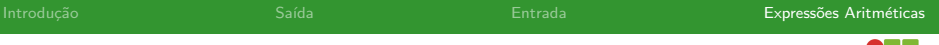

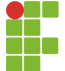

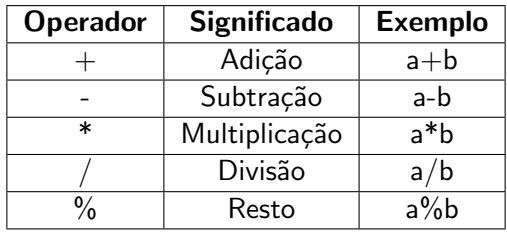

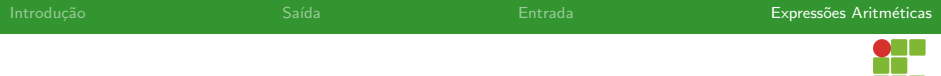

## Exemplo: Adição

```
1 #include <stdio.h>
2
3 int main(void){
4 int a = 2, b = 5;
5 int c = a + b;
6 printf("0 valor de c é: %d\n",c);
7 return 0;
8 }
```
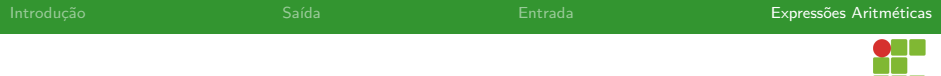

## Exemplo: Adição

```
1 #include <stdio.h>
2
3 int main(void){
4 int a = 2, b = 5;
5 int c = a + b;
6 printf("0 valor de c é: %d\n",c);
7 return 0;
8 }
```
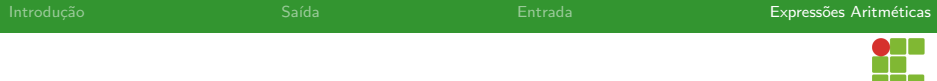

## Exemplo: Subtração

```
1 #include <stdio.h>
2
3 int main(void){
4 int a = 2, b = 5;
5 int c = a - b;
6 printf("O valor de c é: %d\n",c);
7 return 0;
8 }
```
### • Qual o valor de c?

-11

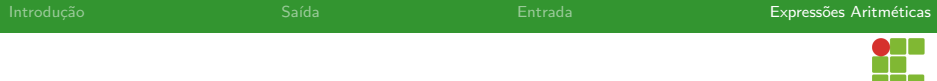

## Exemplo: Subtração

```
1 #include <stdio.h>
2
3 int main(void){
4 int a = 2, b = 5;
5 int c = a - b;
6 printf("O valor de c é: %d\n",c);
7 return 0;
\mathbf{\mathsf{R}}
```
### $\bullet$  Qual o valor de c ? -3

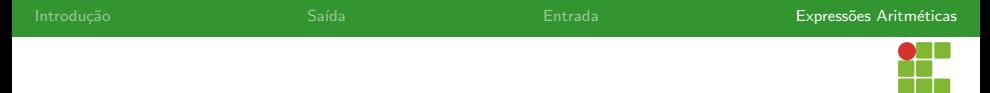

### Exemplo: Multiplicação

```
1 #include <stdio.h>
2
3 int main(void){
4 int a = 2, b = 5;
5 int c = a * b;
6 printf("0 valor de c é: %d\n",c);
7 return 0;
8 }
```
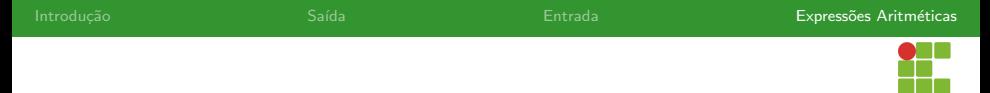

### Exemplo: Multiplicação

```
1 #include <stdio.h>
2
3 int main(void){
4 int a = 2, b = 5;
5 int c = a * b;
6 printf("0 valor de c é: \sqrt[n]{d\pi},c);
7 return 0;
8 }
```
### $\bullet$  Qual o valor de c ?  $10$

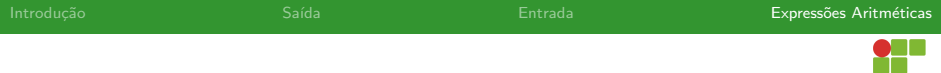

### Exemplo: Divisão

```
1 \#include \leq stdio.h>2
3 int main(void){
4 int a = 2, b = 5;
5 int c = a / b;
6 printf("O valor de c é: %d\n",c);
7 return 0;
8 }
```
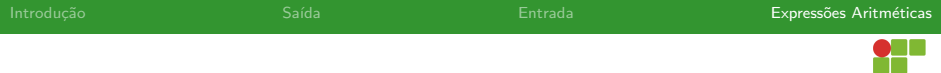

## Exemplo: Divisão

```
1 \#include \leq stdio.h>2
3 int main(void){
4 int a = 2, b = 5;
5 int c = a / b;
6 printf("O valor de c é: %d\n",c);
7 return 0;
8 }
```
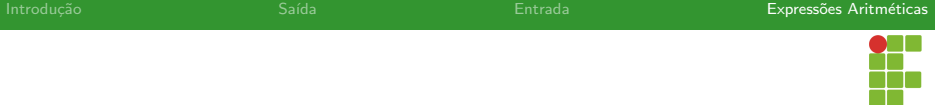

## Divisão Inteira

- Quando os dois parâmetros da divisão são inteiros, realiza-se a divis˜ao inteira.
- $\bullet$  Apenas a parte inteira é computada, a parte fracionária é desprezada.
- Se pelo menos um dos parâmetros é ponto flutuante, adota-se a divisão fracionária.
- Note que, se o retorno de uma divisão fracionária for para uma variável inteira, a parte fracionária será desprezada de qualquer forma, então, o retorno de uma divisão fracionária deve ser atribuída a uma variável do tipo float ou double.

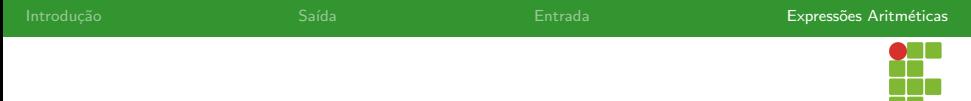

### Exemplo: Divisão entre Reais

```
1 \#include \leq stdio.h>2
3 int main(void){
4 double a = 2, b = 5;
5 double c = a / b;
6 printf("0 valor de c é: \frac{9}{2}.2f\n",c);
7 return 0;
8 }
```
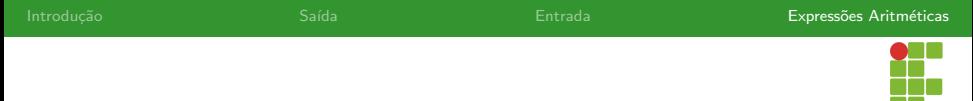

### Exemplo: Divisão entre Reais

```
1 \#include \langlestdio.h>
2
3 int main(void){
4 double a = 2, b = 5;
5 double c = a / b;
6 printf("0 valor de c é: %.2f\n",c);
7 return 0;
8 }
```
### $\bullet$  Qual o valor de c ?  $0.40$

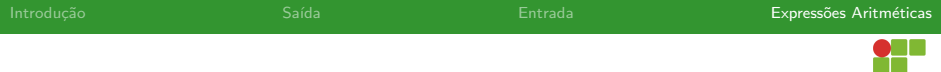

## Exemplo: Resto

```
1 #include <stdio.h>
2
3 int main(void){
4 int a = 23, b= 5;
5 int c = a \text{ % } b;
6 printf("O valor de c é: %d\n",c);
7 return 0;
8 }
```
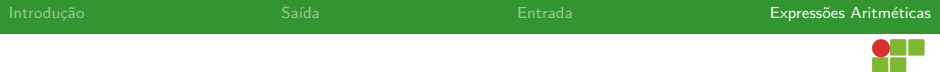

## Exemplo: Resto

```
1 #include <stdio.h>
2
3 int main(void){
4 int a = 23, b= 5;
5 int c = a \text{ % } b;
6 printf("O valor de c é: %d\n",c);
7 return 0;
8 }
```
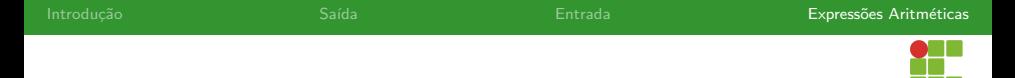

# Expressões Aritméticas: Resto

- Apenas aplicável quando os argumentos são inteiros.
- O que acontece se um deles for negativo?

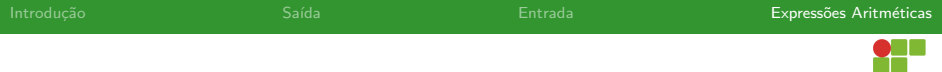

### Exemplo: Resto

```
1 #include <stdio.h>
2
3 int main(void){
4 int a = -23, b = 5;
5 int c = a \text{ % } b;
6 printf("O valor de c é: %d\n",c);
7 return 0;
8 }
```
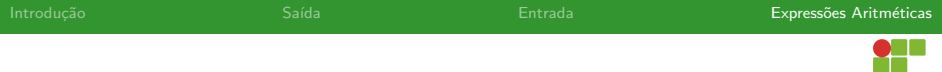

## Exemplo: Resto

```
1 #include <stdio.h>
2
3 int main(void){
4 int a = -23, b = 5;
5 int c = a \text{ % } b;
6 printf("0 valor de c é: %d\n",c);
7 return 0;
8 }
```
### $\bullet$  Qual o valor de c ? -3

<span id="page-67-0"></span>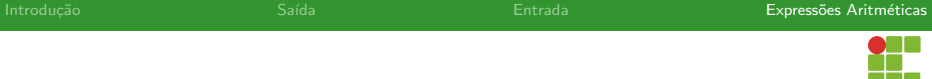

# Sumário

## Expressões Aritméticas

### **•** Precedência

- · Atribuição simplificada
- [Incremento e Decremento](#page-80-0)
- · Conversão de tipos (cast)

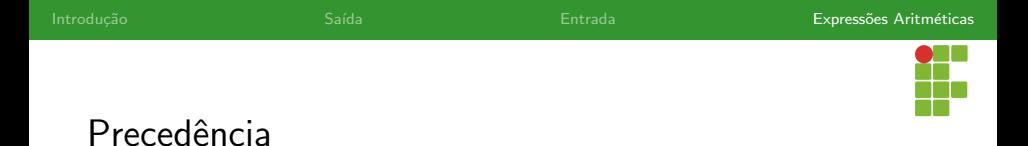

- $\bullet$  Assim como na aritmética convencional, alguns operadores da C, possuem precedência sobre outros.
- Considerando o sentido da esquerda para a direita, a seguinte ordem de precedência é adotada:

$$
\begin{array}{c}\n\bullet \\
\bullet \\
\bullet\n\end{array}
$$

$$
\bullet
$$

$$
3 + e -
$$

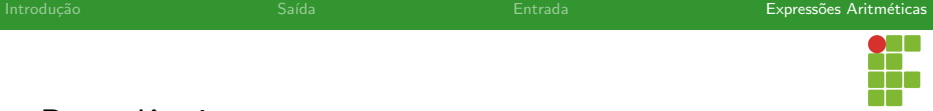

# Precedência

- $\bullet$  Qual o resultado da expressão:  $5*3+2$ ?
- · Qual o resultado da expressão: 5\*6/3-3 ?
- · Qual o resultado da expressão: 5 + 4 % 3 ?
- $\bullet$  Qual o resultado da expressão:  $5 * 4 % 3 + 2 ?$

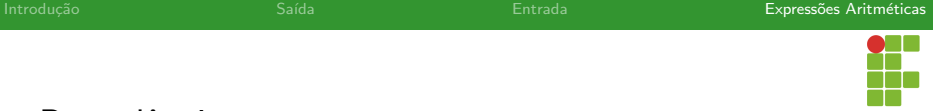

Precedência

- $\bullet$  Qual o resultado da expressão:  $5*3+2$ ? 17
- · Qual o resultado da expressão: 5\*6/3-3 ?
- · Qual o resultado da expressão: 5 + 4 % 3 ?
- $\bullet$  Qual o resultado da expressão:  $5 * 4 % 3 + 2 ?$

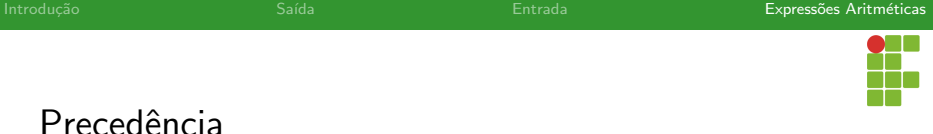

- $\bullet$  Qual o resultado da expressão:  $5*3+2$ ? 17
- · Qual o resultado da expressão: 5\*6/3-3 ? 7
- · Qual o resultado da expressão: 5 + 4 % 3 ?
- $\bullet$  Qual o resultado da expressão:  $5 * 4 % 3 + 2 ?$
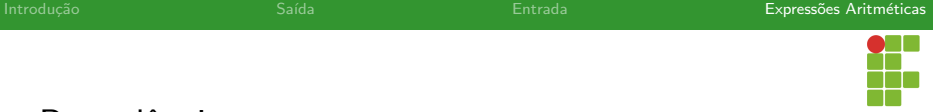

## Precedência

- $\bullet$  Qual o resultado da expressão:  $5*3+2$ ? 17
- · Qual o resultado da expressão: 5\*6/3-3 ? 7
- $\bullet$  Qual o resultado da expressão:  $5 + 4 % 3$  ? 6
- $\bullet$  Qual o resultado da expressão:  $5 * 4 % 3 + 2 ?$

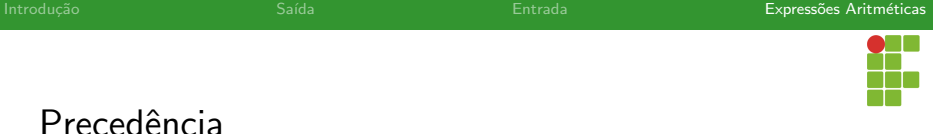

- $\bullet$  Qual o resultado da expressão:  $5*3+2$ ? 17
- · Qual o resultado da expressão: 5\*6/3-3 ? 7
- $\bullet$  Qual o resultado da expressão:  $5 + 4 % 3 ? 6$
- $\bullet$  Qual o resultado da expressão:  $5 * 4 % 3 + 2 ? 4$
- 

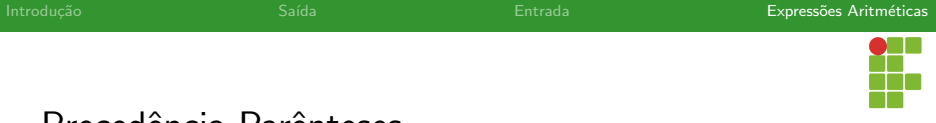

## Precedência Parênteses

- Assim como na aritmética convencional, podemos usar os parênteses para especificar a ordem na qual as expressões devem ser avaliadas.
- Além deste ponto principal, o uso de parênteses também deixa o código mais legível.
- Podemos elaborar expressões mais complicadas pensando mais naturalmente.

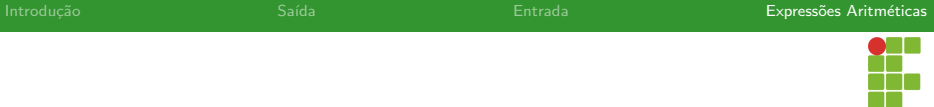

## Precedência

· Qual o resultado da expressão: ((5+3)/2)\*((13 % 4)+1) ?

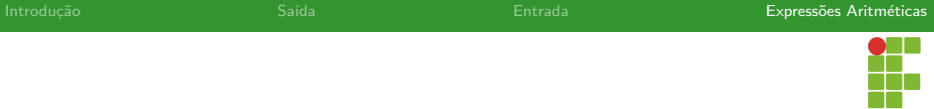

## Precedência

 $\bullet$  Qual o resultado da expressão: ((5+3)/2)\*((13 % 4)+1) ? 8

<span id="page-77-0"></span>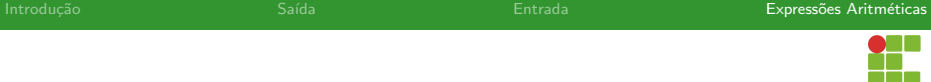

# Sumário

#### Expressões Aritméticas

· Precedência

#### · Atribuição simplificada

- [Incremento e Decremento](#page-80-0)
- · Conversão de tipos (cast)

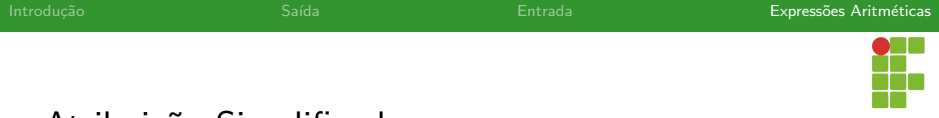

Atribuição Simplificada

- Frequentemente nos deparamos com expressões que reescrevem valores de uma variável quando ela depende do valor antigo.
- $\bullet$  Exemplo:  $a = a * 2$ .
- Se o valor de a é 3, o novo valor de a passará a ser 6 após a execução desta linha.
- Como este tipo de operação é muito comum, podemos escrever de maneira abreviada: a \*= 2 .

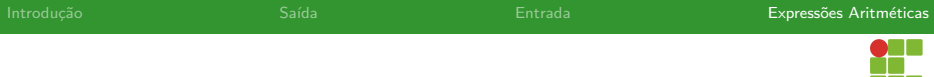

## Atribuição Simplificada

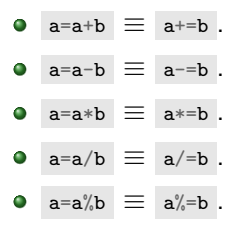

<span id="page-80-0"></span>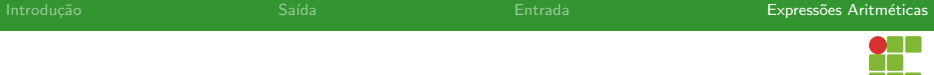

# Sumário

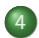

#### Expressões Aritméticas

- · Precedência
- · Atribuição simplificada
- [Incremento e Decremento](#page-80-0)
- · Conversão de tipos (cast)

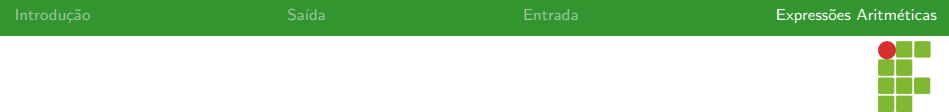

- Duas outras operações muito comuns são as operações de incremento e decremento: isto é, aumentar 1 ou diminuir 1 de um valor inteiro.
- Usamos os operadores ++ e --.

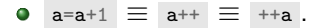

 $\bullet$  a=a-1  $\equiv$  a--  $\equiv$  --a.

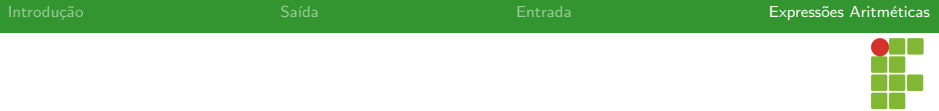

- Podem haver diferenças caso os operadores sejam usados de forma prefixada ou pós-fixada em expressões mais complexas.
- **•** Pré-fixada: primeiro incrementa-se o valor da variável e depois avalia-se a expressão.
- Pós-fixada: primeiro avaliamos a expressão e depois incrementamos o valor da variável.

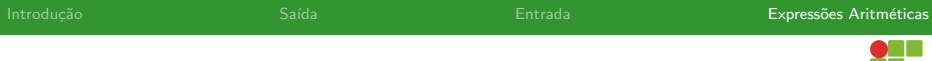

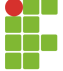

#### Pré-fixada

```
1 \#inculate \leq stdio.h>2
3 int main(void){
4 int a = 2;
5 int b = ++a + 2;
6 printf("O valor de a é %d e o valor de b é %d\n",a,b);
7 return 0;
8 }
```
#### • O que será impresso?

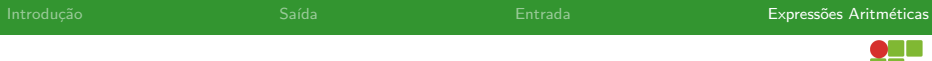

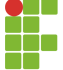

#### Pré-fixada

```
1 \#inculate \leq stdio.h>2
3 int main(void){
4 int a = 2;
5 int b = ++a + 2;
6 printf("O valor de a é %d e o valor de b é %d\n",a,b);
7 return 0;
8 }
```
#### · O que será impresso? 3 e 5

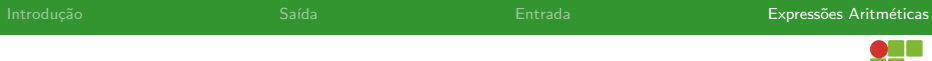

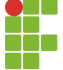

#### Pós-fixada

```
1 \#inculate \leq stdio.h>2
3 int main(void){
4 int a = 2;
5 int b = a^{++} + 2;
6 printf("O valor de a é %d e o valor de b é %d\n",a,b);
7 return 0;
8 }
```
#### $\bullet$  O que será impresso? .

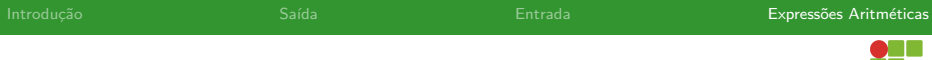

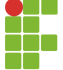

#### Pós-fixada

```
1 \#inculate \leq stdio.h>2
3 int main(void){
4 int a = 2;
5 int b = a^{++} + 2;
6 printf("O valor de a é %d e o valor de b é %d\n",a,b);
7 return 0;
8 }
```
#### $\bullet$  O que será impresso? 3 e 4.

<span id="page-87-0"></span>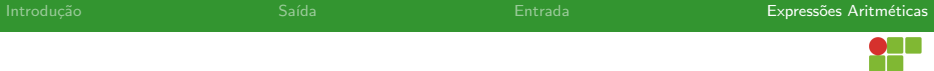

# Sumário

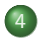

#### Expressões Aritméticas

- · Precedência
- · Atribuição simplificada
- [Incremento e Decremento](#page-80-0)
- Conversão de tipos (cast)

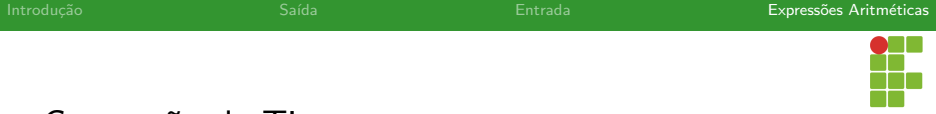

# Conversão de Tipos

- Na linguagem C a conversão de tipos pode ser implícita ou explícita.
- Na conversão implícita, caso atribua-se um valor para uma variável de tipo diferente, ela pode ser convertida sem prejuízo de informação ou com alguma perda.
	- $\triangleright$  Por exemplo: caso queiramos atribuir um número fracionário a uma variável int, haverá uma perda, pois haverá truncamento do número inteiro.
	- $\triangleright$  O contrário pode ocorrer sem problemas, já que o tipo double suporta todos os inteiros.

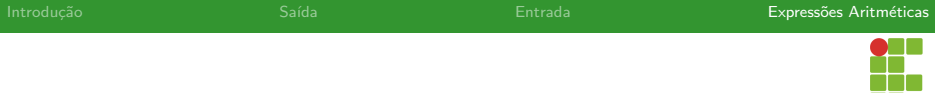

# Conversão de Tipos

#### Exemplo: Conversão Implícita

```
1 \#include \leq \leq \leq \leq \leq \leq \leq \leq \leq \leq \leq \leq \leq \leq \leq \leq \leq \leq \leq \leq \leq \leq \leq \leq \leq \leq \leq \leq \leq \leq \leq \leq \leq \leq \leq \2
 3 int main(void){
 4 int a = 5;
 5 double b = a;
 6
 7 printf("%d \{I\}(n", a, b);
 8
 9 b= 9.74;
10 a = b;
11
12 printf("%d %lf\n",a,b);
13 return 0;
14 }
```
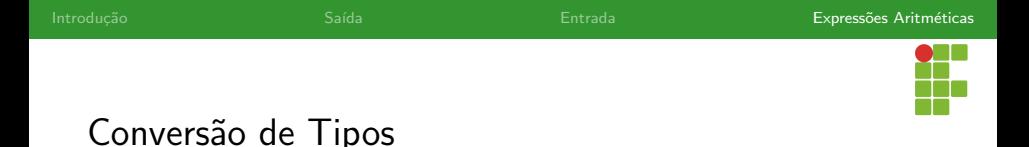

- $\bullet$  É possível também indicar como uma determinada expressão deve ser avaliada explicitamente.
- · Útil para realizar divisões fracionárias em vez de divisões inteiras.

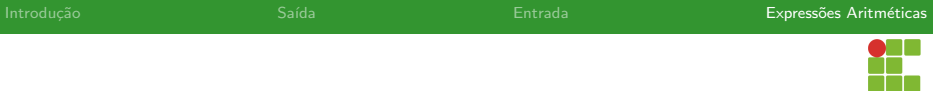

# Conversão de Tipos

#### Exemplo: Conversão Explícita

```
1 \#inculate \leq stdio.h>2
3 int main(void){
4 int a = 5, b = 2;
5 printf("O valor da divisão 5/2 = %.2f\(n)",(double) a/b);
6 return 0;
7 }
```